## **РАБОЧАЯ ПРОГРАММА УЧЕБНОЙ ДИСЦИПЛИНЫ**

### **ОП. 14Информационные системы в налогообложении**

Для специальности: 09.02.07 Информационные системы и программирование Квалификация: специалист по информационным системам

 $\mathbf{r}$  , over  $\mathbf{r}$ 

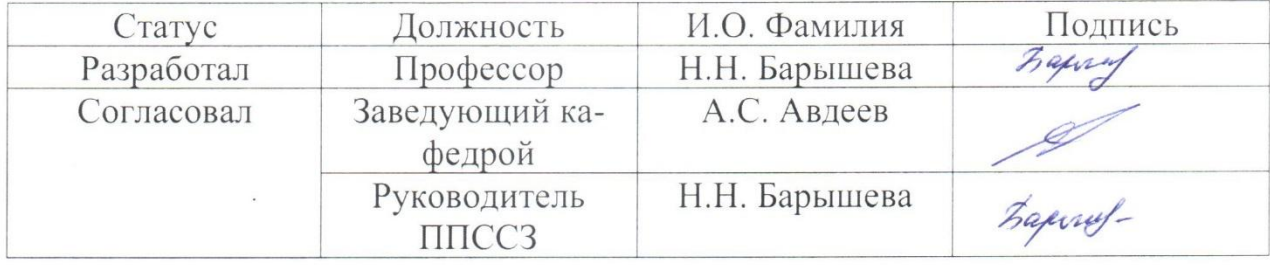

Барнаул

## **СОДЕРЖАНИЕ**

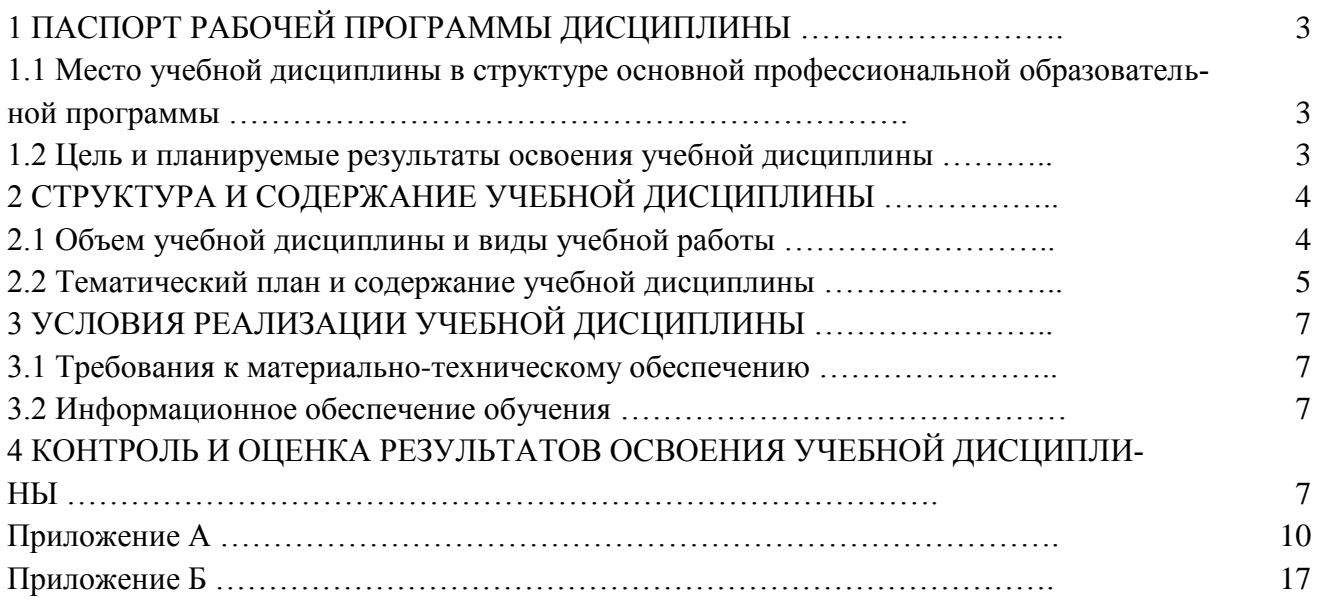

## 1 ПАСПОРТ РАБОЧЕЙ ПРОГРАММЫ ДИСЦИПЛИНЫ Информационные системы в налогообложении

1.1 Место учебной дисциплины в структуре основной профессиональной образовательной программы: общепрофессиональный цикл, вариативная часть

1.2 Цель и планируемые результаты освоения учебной дисциплины: цель учебной дисциплины - формирование знаний и умений, соответствующих OK 01, OK 02, OK 04, OK 05, OK 09, IIK 2.1, IIK 2.2, IIK 2.3, IIK 5.4, ДПК 04 ΦΓΟΣ ΣΠΟ

В результате освоения учебной дисциплины обучающийся должен:

#### Знать:

основные источники информации и ресурсы для решения задач по налоговому учету; структуру плана для решения задач; порядок оценки результатов решения задач (ОК 01)

приемы структурирования информации; формат оформления результатов поиска информации (ОК 02)

основы проектной деятельности (ОК 04)

правила оформления документов (ОК 05)

порядок применения программного обеспечениядля решения задач налогового учета (ОК 09)

основные подходы к интегрированию программных модулей для решения задач учета налогов (ПК 2.1)

современные технологии и инструменты интеграции (ПК 2.3)

методы и способы идентификации сбоев и ошибок при интеграции приложений (ПК  $5.4$ )

основные понятия теории информационных систем в налогообложении: методы налогообложения; функциональную и обеспечивающую части структуры информационных систем в налогообложении; методы и средства обработки данных информационными системами в налогообложении (ДПК 04).

#### Уметь:

распознавать задачу, анализировать задачу и выделять её составные части; определять этапы решения задачи (ОК 01);

определять задачи для поиска информации; определять необходимые источники информации; структурировать получаемую информацию (ОК 02);

применять средства информационных технологий для решения задач; использовать современное программное обеспечение (ОК 09)

организовывать заданную интеграцию модулей в программные средства на базе имеющейся архитектуры и автоматизации бизнес-процессов (ПК 2.1)

вести учет по налогу на добавленную стоимость; вести налоговый учет по налогу на прибыль; вести налоговый учет по упрощенной системе налогообложения; учитывать налог на доходы физических лиц и единый социальный налог (ДПК 04)

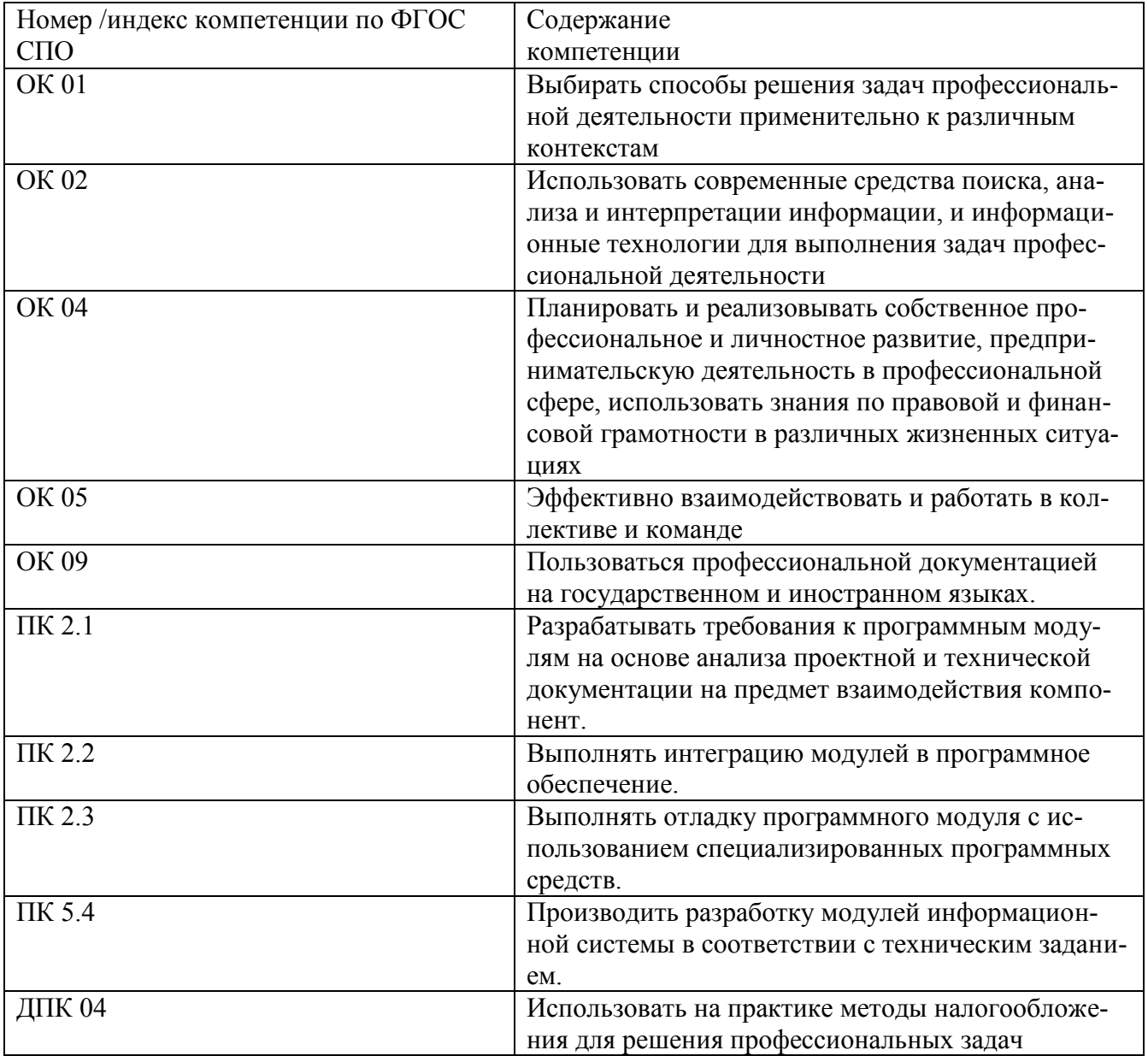

### **Требования к результатам освоения учебной дисциплины**

# **2 СТРУКТУРА И СОДЕРЖАНИЕ УЧЕБНОЙ ДИСЦИПЛИНЫ**

## **2.1 Объем учебной дисциплины и виды учебной работы**

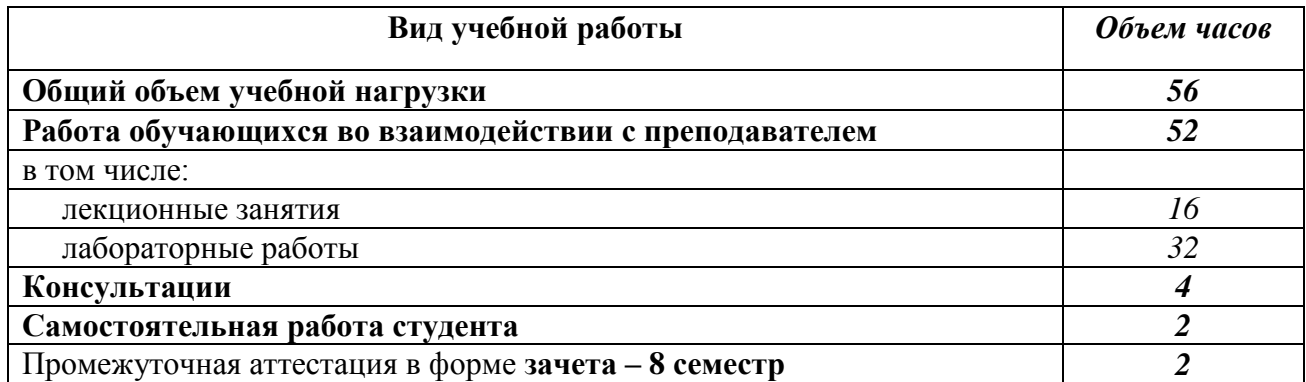

![](_page_5_Picture_151.jpeg)

## **2.2 Тематический план и содержание учебной дисциплиныИнформационные системы в налогообложении**

![](_page_6_Picture_136.jpeg)

#### **3. УСЛОВИЯ РЕАЛИЗАЦИИ УЧЕБНОЙ ДИСЦИПЛИНЫ**

#### **3.1 Требования к материально-техническому обеспечению**

Реализация учебной дисциплины требует наличия учебных аудиторий, оснащенных компьютерной техникой с возможностью подключения к информационноционной сети «Интернет» и обеспечением доступа в электронно-телекоммуникационную<br>среду образовательной организации. среду ооразовательной организации.

Учебные занятия для обучающихся с ограниченными возможностями здоровья и инвалидов проводятся с учетом особенностей их психофизического развития, индивидуальных возможностей и состояния здоровья.

#### **3.2 Информационное обеспечение обучения**

Перечень рекомендуемых учебных изданий, Интернет-ресурсов, дополнительной тературы.

## **Основная литература**

- 1. Заболотни, Г. И. Налоги и налогообложение : учебное пособие для СПО / Г. И. За-<br>болотни. Саратов : Профобразование, 2022. 87 с. ISBN 978-5-4488-1384-9. — Текст: электронный // Цифровой образовательный ресурс IPR SMART: [сайт]. — URL: https://www.iprbookshop.ru/116267.html (дата обращения: 29.03.2023). — Режим доступа: для авторизир. пользователей. - DOI: https://doi.org/10.23682/116267
- 2. Кондраткова, В. С. Налоги и налогообложение : учебное пособие для СПО / В. С. Кондраткова. — 2-е изд. — Липецк, Саратов: Липецкий государственный технический университет, Профобразование, 2023. - 83 с. - ISBN 978-5-00175-201-1, 978-5-4488-1609-3. — Текст: электронный // Цифровой образовательный ресурс IPR SMART : [сайт]. — URL: https://www.iprbookshop.ru/128884.html (дата обращения:  $13.03.2023$ ). — Режим доступа: для авторизир. пользователей. - DOI: https://doi.org/10.23682/128884

 $\frac{1}{2}$ .03.2023). —  $\frac{1}{2}$ 

#### Дополнительная литература

- 3. Афончикова, В. А. Налоги и налогообложение : практикум / В. А. Афончикова, С. С. Талдонова, М. Р. Шабанова. Новосибирск : Новосибирский государственный университет экономики и управления «НИНХ», 2022. - 192 с. - ISBN 978-5-7014- +  $\triangleright$ 1059-4. — Текст: электронный // Цифровой образовательный ресурс IPR SMART:  $\text{[ca\texttt{M}r]} = \text{URL: https://www.jprobookshop.ru/126973.html (дата обращения: 30.12.2022).}$ — Режим доступа: для авторизир. пользователей
- 4. Михайлюк, О. Н. Налоги и налогообложение: учебное пособие для СПО / О. Н. Михайлюк, О. А. Беликова. — Москва: Ай Пи Ар Медиа, 2022. — 97 с. — ISBN 978-5-<br>4497-1558-6. — Текст: электронный // Цифровой образовательный ресурс IPR  $\rightarrow$ SMART: [сайт]. — URL: https://www.iprbookshop.ru/118017.html (дата обращения:  $NMSR11$ , [Cant], — OKE, https://www.iprocokshop.itt/11601/.ittini (дата соращения). 97.09.2029). — Тежны доступа. для авторизир. пользователей. - 1901.<br>Населенный ресурсор (119017  $\frac{\text{https://doi.org/10.23682/118017}}{2.982}$

 $\frac{1}{2}$ 

## 4 КОНТРОЛЬ И ОЦЕНКА РЕЗУЛЬТАТОВ ОСВОЕНИЯ УЧЕБ-**НОЙ ДИСЦИПЛИНЫ**

Контроль и оценка результатов освоения учебной дисциплины осуществляется преподавателем в процессе проведения практических занятий, тестирования, а также при выполнении студентами индивидуальных заданий, сдаче зачета.

![](_page_8_Picture_18.jpeg)

## **Лист актуализации рабочей программы учебной дисциплины**

![](_page_9_Picture_47.jpeg)

**Приложение А**

федеральное государственное бюджетное образовательное учреждение высшего образования «Алтайский государственный технический университет им. И. И. Ползунова»

### **Университетский технологический колледж**

### **МЕТОДИЧЕСКИЕ РЕКОМЕНДАЦИИ ПО ДИСЦИПЛИНЕ**

### **Информационные системы в налогообложении**

Для специальности: 09.02.07 Информационные системы и программирование

Форма обучение: очная

Барнаул

#### Методические указания к выполнению лабораторных работ

#### Лабораторные работы 1-6.

Методические указания для обучающихся по освоению дисциплины

Самостоятельная работа студентов развивает самостоятельность мышления, способствует формированию научных - интересов, приобретению - навыков самостоятельной работы с литературой, приобщает к научно-исследовательской деятельности, помогает освоить практику работы со специализированным программным обеспечением и т. Д.

Материал курса «Информационные системы в налогообложении» изложен по темам, в кажлой теме стулентам преллагается краткий обзор теории по ланной теме с использованием большого количества примеров, тесты и. задания, в которых раскрываются основные аспекты изучения данного раздела. Курс имеет модульную структуру, студенты могут использовать различные схемы изучения материала.

Общие методические рекомендации

При проведении лабораторного практикума преподаватель:

- формулирует тему и цель занятия;
- излагает основные теоретические положения:
- дает определения основных понятий, расчетные формулы;
- проводит примеры для наглядного и образного представления изучаемого материала:
- организует дискуссию по наиболее сложным вопросам;
- предлагает студентам провести обобщение изученного материала:
- организует выполнение студентами заданий по данной теме;
- в конце занятия формулирует задание по теме и вопросы для самостоятельного изучения.
- Проведение лабораторных практикумов возможно и с использованием метода работы в малых группах. В этом случае преподаватель:
- предлагает студентам разделиться на группы;
- предлагает обсудить сформулированные проблемы, связанные с отражением хозяйственных операций в налоговом учете, раскрывая актуальность проблемы и ее суть, причины, ее вызывающие, последствия и пути решения;
- организует межгрупповую дискуссию;
- проводит занятия по решению задач и тестов.

При реализации программы «Информационные системы в налогообложении» используются различные образовательные технологии.

Самостоятельная работа студентов подразумевает работу под руководством преподавателя (консультации и помощь в выполнении заданий и тестов), а также работа студента в компьютерном классе.

![](_page_11_Picture_103.jpeg)

![](_page_12_Picture_183.jpeg)

![](_page_13_Picture_200.jpeg)

Выполненные практические задания оцениваются по шкале «зачтено/не зачтено». «Зачтено» за практическую работу ставится в случае, если студент корректно решил поставленную задачу, при этом обучающимся показано свободное владение материалом по дисциплине. «Не зачтено» ставится в случае, если задача решена с ошибками, тогда задание возвращается студенту на доработку и затем вновь сдаѐтся на проверку преподавателю. Задания выполняются студентами самостоятельно и высылаются в виде файла преподавателю для проверки. Повторное предоставление ответа в течение срока установленного для выполнения задания.

В качестве учебно-методического обеспечения самостоятельной работы студентов используется основная и дополнительная литература по предмету, материалы лекций, электронно-образовательные ресурсы АлтГТУ.